# **aiospamc Documentation**

*Release 0.8.1*

**Michael Caley**

**Jan 31, 2022**

## **CONTENTS**

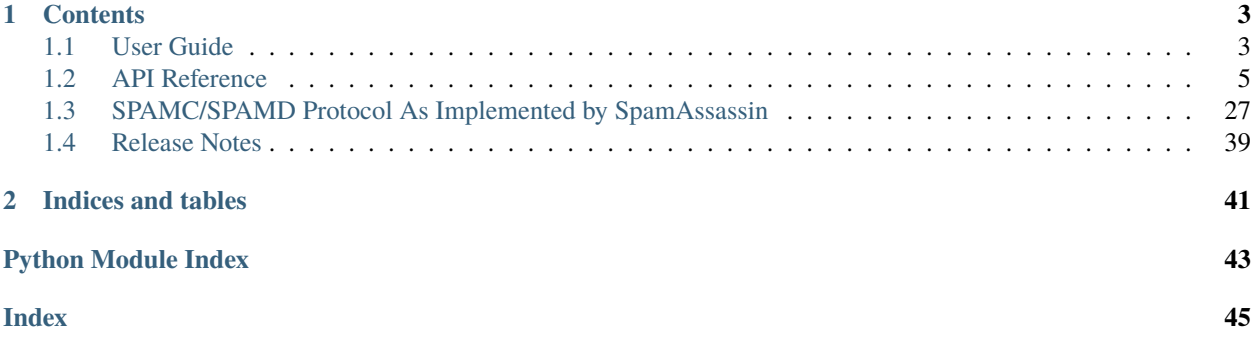

aiospamc is an asyncio-based library to interact with SpamAssassin's SPAMD service.

## **CHAPTER**

## **ONE**

## **CONTENTS**

## <span id="page-6-1"></span><span id="page-6-0"></span>**1.1 User Guide**

## **1.1.1 Requirements**

- Python 3.7 or later
- SpamAssassin running as a service

## **1.1.2 Install**

### **With pip**

pip install aiospamc

#### **With git**

```
git clone https://github.com/mjcaley/aiospamc.git
poetry install
```
**Note:** aiospamc's build system uses Poetry which you can get from here: <https://poetry.eustace.io/>

## **1.1.3 How to use aiospamc**

[aiospamc](#page-29-0) provides top-level functions for basic functionality a lot like the *requests* library.

For example, to ask SpamAssassin to check and score a message you can use the aiospamc.check() function. Just give it a bytes-encoded copy of the message, specify the host and await on the request. In this case, the response will contain a header called *Spam* with a boolean if the message is considered spam as well as the score.

```
import asyncio
import aiospamc
example_message = ('From: John Doe <jdoe@machine.example>'
               'To: Mary Smith <mary@example.net>'
```

```
'Subject: Saying Hello'
               'Date: Fri, 21 Nov 1997 09:55:06 -0600'
               'Message-ID: <1234@local.machine.example>'
                ''
               'This is a message just to say hello.'
               'So, "Hello".').encode('ascii')
async def check_for_spam(message):
   response = await aiospamc.check(message, host='localhost')
   return response
loop = asyncio.get_event_loop()
response = loop.run_until_complete(check_for_spam(example_message))
print(
   f'Is the message spam? {response.headers['Spam'].value}\n',
    f'The score and threshold is {response.headers['Spam'].score} ',
    f'/ {response.headers['Spam'].threshold}'),
    sep=''
)
```
#### **Connect using SSL**

Each frontend function has a *verify* parameter which allows configuring an SSL connection.

If *True* is supplied, then root certificates from the *certifi* project will be used to verify the connection.

If a path is supplied as a string or [pathlib.Path](https://docs.python.org/3/library/pathlib.html#pathlib.Path) object then the path is used to load certificates to verify the connection.

If *False* then an SSL connection is established, but the server certificate is not verified.

#### **Setting timeouts**

*aiospamc* is configured by default to use a timeout of 600 seconds (or 10 minutes) from the point when a connection is attempted until a response comes in.

If you would like more fine-grained control of timeouts then an *aiospamc.connections.Timeout* object can be passed in.

You can configure any of the three optional parameters: \* total - maximum time in seconds to wait for a connection and response \* connection - time in seconds to wait for a connection to be established \* response - time in seconds to wait for a response after sending the request

Example:

```
my_timeout = aiospamc.Timeout(total=60, connection=10, response=10)
await def check():
   response = await aiospamc.check(example_message, timeout=my_timeout)
   return response
```
### <span id="page-8-4"></span>**Logging**

Logging is provided using through the [loguru](https://github.com/Delgan/loguru) package.

The *aiospamc* package disables logging by default. It can be enabled by calling the function:

```
loguru.logger.enable("aiospamc")
```
Modules log under their own logger names (for example, frontend functions will log under *aiospamc.frontend*). Extra data like request and response objects are attached to log records which can be used to trace through flow.

#### **Interpreting results**

Responses are encapsulated in the *[aiospamc.responses.Response](#page-28-0)* class. It includes the status code, headers and body.

## <span id="page-8-0"></span>**1.2 API Reference**

## **1.2.1 aiospamc package**

#### **Submodules**

#### <span id="page-8-3"></span>**aiospamc.connections module**

ConnectionManager classes for TCP and Unix sockets.

```
class aiospamc.connections.Timeout(total: float = 600, connection: Optional[float] = None, response:
                                         Optional[float] = None)
```
Bases: [object](https://docs.python.org/3/library/functions.html#object)

Container object for defining timeouts.

```
\_init\_(total: float = 600, connection: [float]None, responding response: Optional[float] = None\rightarrow None
     Timeout constructor.
```
#### **Parameters**

- total The total length of time in seconds to set the timeout.
- connection The length of time in seconds to allow for a connection to live before timing out.
- response The length of time in seconds to allow for a response from the server before timing out.

<span id="page-8-2"></span>class aiospamc.connections.ConnectionManager(*connection\_string: [str](https://docs.python.org/3/library/stdtypes.html#str)*, *timeout:*

*Optional[*[aiospamc.connections.Timeout](#page-8-1)*] = None*)

Bases: [object](https://docs.python.org/3/library/functions.html#object)

Stores connection parameters and creates connections.

\_\_init\_\_(*connection\_string: [str](https://docs.python.org/3/library/stdtypes.html#str)*, *timeout: Optional[*[aiospamc.connections.Timeout](#page-8-1)*] = None*) → [None](https://docs.python.org/3/library/constants.html#None) ConnectionManager constructor.

**Parameters** timeout – Timeout configuration

property logger: loguru.Logger Return the logger object.

<span id="page-9-0"></span>**async request**(*data: [bytes](https://docs.python.org/3/library/stdtypes.html#bytes)*)  $\rightarrow$  bytes Send bytes data and receive a response.

**Raises** AIOSpamcConnectionFailed

**Raises** ClientTimeoutException

**Parameters** data – Data to send.

**async open**()  $\rightarrow$  Tuple[asyncio.streams.StreamReader, asyncio.streams.StreamWriter] Opens a connection, returning the reader and writer objects.

property connection\_string: [str](https://docs.python.org/3/library/stdtypes.html#str) String representation of the connection.

class aiospamc.connections.TcpConnectionManager(*host: [str](https://docs.python.org/3/library/stdtypes.html#str)*, *port: [int](https://docs.python.org/3/library/functions.html#int)*, *ssl\_context:*

*Optional[\[ssl.SSLContext\]](https://docs.python.org/3/library/ssl.html#ssl.SSLContext) = None*, *timeout:*

*Optional[*[aiospamc.connections.Timeout](#page-8-1)*] = None*)

Bases: [aiospamc.connections.ConnectionManager](#page-8-2)

Connection manager for TCP connections.

\_\_init\_\_(*host: [str](https://docs.python.org/3/library/stdtypes.html#str)*, *port: [int](https://docs.python.org/3/library/functions.html#int)*, *ssl\_context: Optional[\[ssl.SSLContext\]](https://docs.python.org/3/library/ssl.html#ssl.SSLContext) = None*, *timeout: Optional [*aiospamc.connections. Timeout  $\rightarrow$  *[None](https://docs.python.org/3/library/constants.html#None)* 

TcpConnectionManager constructor.

#### **Parameters**

- host Hostname or IP address.
- port  $-$  TCP port.
- ssl\_context SSL context.
- timeout Timeout configuration.
- **async open**()  $\rightarrow$  Tuple[asyncio.streams.StreamReader, asyncio.streams.StreamWriter] Opens a TCP connection.

**Raises** AIOSpamcConnectionFailed

**Returns** Reader and writer for the connection.

#### class aiospamc.connections.UnixConnectionManager(*path: [str](https://docs.python.org/3/library/stdtypes.html#str)*, *timeout:*

*Optional[*[aiospamc.connections.Timeout](#page-8-1)*] = None*)

Bases: [aiospamc.connections.ConnectionManager](#page-8-2)

Connection manager for Unix pipes.

\_\_init\_\_(*path: [str](https://docs.python.org/3/library/stdtypes.html#str)*, *timeout: Optional[*[aiospamc.connections.Timeout](#page-8-1)*] = None*) UnixConnectionManager constructor.

**Parameters**

- **path** Unix socket path.
- **timeout** Timeout configuration
- **async open**()  $\rightarrow$  Tuple[asyncio.streams.StreamReader, asyncio.streams.StreamWriter] Opens a unix socket path connection.

**Raises** AIOSpamcConnectionFailed

**Returns** Reader and writer for the connection.

aiospamc.connections.new\_ssl\_context(*verify: Optional[Any]*) → Optional[\[ssl.SSLContext\]](https://docs.python.org/3/library/ssl.html#ssl.SSLContext) Creates an SSL context based on the supplied parameter.

<span id="page-10-6"></span>**Parameters** verify – Use SSL for the connection. If True, will use root certificates. If False, will not verify the certificate. If a string to a path or a Path object, the connection will use the certificates found there.

aiospamc.connections.new\_connection\_manager(*host: Optional[\[str\]](https://docs.python.org/3/library/stdtypes.html#str) = None*, *port: Optional[\[int\]](https://docs.python.org/3/library/functions.html#int) = None*,

*socket\_path: Optional[\[str\]](https://docs.python.org/3/library/stdtypes.html#str) = None*, *timeout: Optional[*[aiospamc.connections.Timeout](#page-8-1)*] = None*, *context: Optional[\[ssl.SSLContext\]](https://docs.python.org/3/library/ssl.html#ssl.SSLContext) = None*) → *[aiospamc.connections.ConnectionManager](#page-8-2)*

Create a new connection manager.

#### **Parameters**

- host TCP hostname.
- **port** TCP port number.
- socket\_path Unix socket path.
- timeout Timeout configuration.
- **context** SSL context configuration.

#### <span id="page-10-5"></span>**aiospamc.exceptions module**

Collection of exceptions.

#### <span id="page-10-0"></span>exception aiospamc.exceptions.ClientException Bases: [Exception](https://docs.python.org/3/library/exceptions.html#Exception)

Base class for exceptions raised from the client.

#### exception aiospamc.exceptions.BadRequest

Bases: [aiospamc.exceptions.ClientException](#page-10-0)

Request is not in the expected format.

#### <span id="page-10-2"></span>exception aiospamc.exceptions.BadResponse

Bases: [aiospamc.exceptions.ClientException](#page-10-0)

Response is not in the expected format.

## <span id="page-10-3"></span>exception aiospamc.exceptions.AIOSpamcConnectionFailed

Bases: [aiospamc.exceptions.ClientException](#page-10-0)

Connection failed.

<span id="page-10-1"></span>exception aiospamc.exceptions.ResponseException(*code: [int](https://docs.python.org/3/library/functions.html#int)*, *message: [str](https://docs.python.org/3/library/stdtypes.html#str)*) Bases: [Exception](https://docs.python.org/3/library/exceptions.html#Exception)

Base class for exceptions raised from a response.

 $\text{unit}$  (*code: [int](https://docs.python.org/3/library/functions.html#int), message: [str](https://docs.python.org/3/library/stdtypes.html#str)*)  $\rightarrow$  [None](https://docs.python.org/3/library/constants.html#None) ResponseException constructor.

#### **Parameters**

- code Response code number.
- message Message response.
- <span id="page-10-4"></span>exception aiospamc.exceptions.UsageException(*message: [str](https://docs.python.org/3/library/stdtypes.html#str)*) Bases: [aiospamc.exceptions.ResponseException](#page-10-1)

Command line usage error.

<span id="page-11-7"></span> $\_init_{\text{massage}: \text{str}}$  $\_init_{\text{massage}: \text{str}}$  $\_init_{\text{massage}: \text{str}}$   $\rightarrow$  [None](https://docs.python.org/3/library/constants.html#None) UsageException constructor.

**Parameters** message – Message response.

<span id="page-11-0"></span>exception aiospamc.exceptions.DataErrorException(*message: [str](https://docs.python.org/3/library/stdtypes.html#str)*) Bases: [aiospamc.exceptions.ResponseException](#page-10-1)

Data format error.

 $\text{unit}$ <sub>-</sub> $(message: str)$  $(message: str)$  $(message: str)$   $\rightarrow$  [None](https://docs.python.org/3/library/constants.html#None) DataErrorException constructor.

**Parameters** message – Message response.

<span id="page-11-1"></span>exception aiospamc.exceptions.NoInputException(*message: [str](https://docs.python.org/3/library/stdtypes.html#str)*)

Bases: [aiospamc.exceptions.ResponseException](#page-10-1)

Cannot open input.

 $\text{unit}$ <sub>(*message: [str](https://docs.python.org/3/library/stdtypes.html#str)*)  $\rightarrow$  [None](https://docs.python.org/3/library/constants.html#None)</sub> NoInputException constructor.

**Parameters** message – Message response.

<span id="page-11-2"></span>exception aiospamc.exceptions.NoUserException(*message: [str](https://docs.python.org/3/library/stdtypes.html#str)*) Bases: [aiospamc.exceptions.ResponseException](#page-10-1)

Addressee unknown.

 $\text{unit}$ *\_*(*message: [str](https://docs.python.org/3/library/stdtypes.html#str)*)  $\rightarrow$  [None](https://docs.python.org/3/library/constants.html#None) NoUserException constructor.

**Parameters** message – Message response.

<span id="page-11-3"></span>exception aiospamc.exceptions.NoHostException(*message: [str](https://docs.python.org/3/library/stdtypes.html#str)*) Bases: [aiospamc.exceptions.ResponseException](#page-10-1)

Hostname unknown.

 $\text{unit}$ <sub>(*message: [str](https://docs.python.org/3/library/stdtypes.html#str)*)  $\rightarrow$  [None](https://docs.python.org/3/library/constants.html#None)</sub> NoHostException constructor.

**Parameters** message – Message response.

<span id="page-11-4"></span>exception aiospamc.exceptions.UnavailableException(*message: [str](https://docs.python.org/3/library/stdtypes.html#str)*) Bases: [aiospamc.exceptions.ResponseException](#page-10-1)

Service unavailable.

 $\text{unit}$ <sub>(*message: [str](https://docs.python.org/3/library/stdtypes.html#str)*)  $\rightarrow$  [None](https://docs.python.org/3/library/constants.html#None)</sub> UnavailableException constructor.

**Parameters** message – Message response.

<span id="page-11-5"></span>exception aiospamc.exceptions.InternalSoftwareException(*message: [str](https://docs.python.org/3/library/stdtypes.html#str)*) Bases: [aiospamc.exceptions.ResponseException](#page-10-1)

Internal software error.

<span id="page-11-6"></span> $\text{unit}$ <sub>(*message: [str](https://docs.python.org/3/library/stdtypes.html#str)*)  $\rightarrow$  [None](https://docs.python.org/3/library/constants.html#None)</sub> InternalSoftwareException constructor.

**Parameters** message – Message response.

#### <span id="page-12-6"></span>exception aiospamc.exceptions.OSErrorException(*message: [str](https://docs.python.org/3/library/stdtypes.html#str)*) Bases: [aiospamc.exceptions.ResponseException](#page-10-1)

System error (e.g. can't fork the process).

 $\text{unit}$ <sub>(*message: [str](https://docs.python.org/3/library/stdtypes.html#str)*)  $\rightarrow$  [None](https://docs.python.org/3/library/constants.html#None)</sub> OSErrorException constructor.

#### **Parameters** message – Message response.

<span id="page-12-0"></span>exception aiospamc.exceptions.OSFileException(*message: [str](https://docs.python.org/3/library/stdtypes.html#str)*) Bases: [aiospamc.exceptions.ResponseException](#page-10-1)

Critical operating system file missing.

 $\text{unit}$ *\_(message: [str](https://docs.python.org/3/library/stdtypes.html#str))*  $\rightarrow$  [None](https://docs.python.org/3/library/constants.html#None) OSFileException constructor.

**Parameters** message – Message response.

```
exception aiospamc.exceptions.CantCreateException(message: str)
    Bases: aiospamc.exceptions.ResponseException
```
Can't create (user) output file.

 $\text{unit}$ <sub>(*message: [str](https://docs.python.org/3/library/stdtypes.html#str)*)  $\rightarrow$  [None](https://docs.python.org/3/library/constants.html#None)</sub> CantCreateException constructor.

**Parameters** message – Message response.

<span id="page-12-2"></span>exception aiospamc.exceptions.IOErrorException(*message: [str](https://docs.python.org/3/library/stdtypes.html#str)*)

Bases: [aiospamc.exceptions.ResponseException](#page-10-1)

Input/output error.

 $\text{unit}$ *\_(message: [str](https://docs.python.org/3/library/stdtypes.html#str))*  $\rightarrow$  [None](https://docs.python.org/3/library/constants.html#None) IOErrorException constructor.

**Parameters** message – Message response.

<span id="page-12-3"></span>exception aiospamc.exceptions.TemporaryFailureException(*message: [str](https://docs.python.org/3/library/stdtypes.html#str)*) Bases: [aiospamc.exceptions.ResponseException](#page-10-1)

Temporary failure, user is invited to try again.

 $\text{unit}$ <sub>(*message: [str](https://docs.python.org/3/library/stdtypes.html#str)*)  $\rightarrow$  [None](https://docs.python.org/3/library/constants.html#None)</sub> TemporaryFailureException constructor.

**Parameters** message – Message response.

<span id="page-12-4"></span>exception aiospamc.exceptions.ProtocolException(*message: [str](https://docs.python.org/3/library/stdtypes.html#str)*) Bases: [aiospamc.exceptions.ResponseException](#page-10-1)

Remote error in protocol.

 $\text{unit}$ *\_(message: [str](https://docs.python.org/3/library/stdtypes.html#str))*  $\rightarrow$  [None](https://docs.python.org/3/library/constants.html#None) ProtocolException constructor.

**Parameters** message – Message response.

#### <span id="page-12-5"></span>exception aiospamc.exceptions.NoPermissionException(*message: [str](https://docs.python.org/3/library/stdtypes.html#str)*)

Bases: [aiospamc.exceptions.ResponseException](#page-10-1)

Permission denied.

 $\text{unit}$ *\_(message: [str](https://docs.python.org/3/library/stdtypes.html#str))*  $\rightarrow$  [None](https://docs.python.org/3/library/constants.html#None) NoPermissionException constructor.

#### **Parameters** message – Message response.

#### <span id="page-13-8"></span><span id="page-13-2"></span>exception aiospamc.exceptions.ConfigException(*message: [str](https://docs.python.org/3/library/stdtypes.html#str)*)

Bases: [aiospamc.exceptions.ResponseException](#page-10-1)

Configuration error.

 $\text{unit}$ <sub>(*message: [str](https://docs.python.org/3/library/stdtypes.html#str)*)  $\rightarrow$  [None](https://docs.python.org/3/library/constants.html#None)</sub> ConfigException constructor.

**Parameters** message – Message response.

#### <span id="page-13-0"></span>exception aiospamc.exceptions.TimeoutException

Bases: [Exception](https://docs.python.org/3/library/exceptions.html#Exception)

General timeout exception.

#### <span id="page-13-3"></span>exception aiospamc.exceptions.ServerTimeoutException(*message: [str](https://docs.python.org/3/library/stdtypes.html#str)*)

Bases: [aiospamc.exceptions.ResponseException](#page-10-1), [aiospamc.exceptions.TimeoutException](#page-13-0)

Timeout exception from the server.

 $\text{unit}$ <sub>(*message: [str](https://docs.python.org/3/library/stdtypes.html#str)*)  $\rightarrow$  [None](https://docs.python.org/3/library/constants.html#None)</sub> ServerTimeoutException constructor.

**Parameters** message – Message response.

#### <span id="page-13-4"></span>exception aiospamc.exceptions.ClientTimeoutException

Bases: [aiospamc.exceptions.ClientException](#page-10-0), [aiospamc.exceptions.TimeoutException](#page-13-0)

Timeout exception from the client.

## <span id="page-13-1"></span>exception aiospamc.exceptions.ParseError(*message=None*)

Bases: [Exception](https://docs.python.org/3/library/exceptions.html#Exception)

Error occurred while parsing.

 $\text{unit}$ *\_(message=[None](https://docs.python.org/3/library/constants.html#None))*  $\rightarrow$  None Construct parsing exception with optional message.

**Parameters** message – User friendly message.

<span id="page-13-5"></span>exception aiospamc.exceptions.NotEnoughDataError(*message=None*) Bases: [aiospamc.exceptions.ParseError](#page-13-1)

Expected more data than what the protocol content specified.

<span id="page-13-6"></span>exception aiospamc.exceptions.TooMuchDataError(*message=None*) Bases: [aiospamc.exceptions.ParseError](#page-13-1)

Too much data was received than what the protocol content specified.

#### **aiospamc.frontend module**

<span id="page-13-7"></span>Frontend functions for the package.

async aiospamc.frontend.check(*message: Union[\[bytes,](https://docs.python.org/3/library/stdtypes.html#bytes) SupportsBytes]*, *\**, *host: [str](https://docs.python.org/3/library/stdtypes.html#str) = 'localhost'*, *port: [int](https://docs.python.org/3/library/functions.html#int) = 783*, *socket\_path: Optional[\[str\]](https://docs.python.org/3/library/stdtypes.html#str) = None*, *timeout: Optional[*[aiospamc.connections.Timeout](#page-8-1)*] = None*, *verify: Optional[Any] = None*, *user: Optional[\[str\]](https://docs.python.org/3/library/stdtypes.html#str)* = *None*, *compress: [bool](https://docs.python.org/3/library/functions.html#bool)* = *False*, \*\**kwargs*)  $\rightarrow$ *[aiospamc.responses.Response](#page-28-0)*

Checks a message if it's spam and return a response with a score header.

- <span id="page-14-0"></span>• message – Copy of the message.
- host Hostname or IP address of the SPAMD service, defaults to localhost.
- **port** Port number for the SPAMD service, defaults to 783.
- socket\_path Path to Unix socket.
- timeout Timeout settings.
- verify Enable SSL. *True* will use the root certificates from the certifi package. *False* will use SSL, but not verify the root certificates. Passing a string to a filename will use the path to verify the root certificates.
- user Username to pass to the SPAMD service.
- **compress** Enable compress of the request body.
- **Returns** A successful response with a "Spam" header showing if the message is considered spam as well as the score.

#### **Raises**

- [BadResponse](#page-10-2) If the response from SPAMD is ill-formed this exception will be raised.
- [AIOSpamcConnectionFailed](#page-10-3) Raised if an error occurred when trying to connect.
- [UsageException](#page-10-4) Error in command line usage.
- [DataErrorException](#page-11-0) Error with data format.
- [NoInputException](#page-11-1) Cannot open input.
- [NoUserException](#page-11-2) Addressee unknown.
- [NoHostException](#page-11-3) Hostname unknown.
- [UnavailableException](#page-11-4) Service unavailable.
- [InternalSoftwareException](#page-11-5) Internal software error.
- [OSErrorException](#page-11-6) System error.
- [OSFileException](#page-12-0) Operating system file missing.
- [CantCreateException](#page-12-1) Cannot create output file.
- **[IOErrorException](#page-12-2)** Input/output error.
- [TemporaryFailureException](#page-12-3) Temporary failure, may reattempt.
- [ProtocolException](#page-12-4) Error in the protocol.
- [NoPermissionException](#page-12-5) Permission denied.
- [ConfigException](#page-13-2) Error in configuration.
- [ServerTimeoutException](#page-13-3) Server returned a response that it timed out.
- [ClientTimeoutException](#page-13-4) Client timed out during connection.

async aiospamc.frontend.headers(*message: Union[\[bytes,](https://docs.python.org/3/library/stdtypes.html#bytes) SupportsBytes]*, *\**, *host: [str](https://docs.python.org/3/library/stdtypes.html#str) = 'localhost'*, *port: [int](https://docs.python.org/3/library/functions.html#int) = 783*, *socket\_path: Optional[\[str\]](https://docs.python.org/3/library/stdtypes.html#str) = None*, *timeout: Optional[*[aiospamc.connections.Timeout](#page-8-1)*] = None*, *verify: Optional[Any] = None*, *user: Optional[\[str\]](https://docs.python.org/3/library/stdtypes.html#str)* = *None*, *compress: [bool](https://docs.python.org/3/library/functions.html#bool)* = *False*, \*\**kwargs*)  $\rightarrow$ *[aiospamc.responses.Response](#page-28-0)*

Checks a message if it's spam and return the modified message headers.

- <span id="page-15-0"></span>• message – Copy of the message.
- host Hostname or IP address of the SPAMD service, defaults to localhost.
- **port** Port number for the SPAMD service, defaults to 783.
- socket\_path Path to Unix socket.
- timeout Timeout settings.
- verify Enable SSL. *True* will use the root certificates from the certifi package. *False* will use SSL, but not verify the root certificates. Passing a string to a filename will use the path to verify the root certificates.
- user Username to pass to the SPAMD service.
- **compress** Enable compress of the request body.
- **Returns** A successful response with a "Spam" header showing if the message is considered spam as well as the score. The body contains the modified message headers, but not the content of the message.

#### **Raises**

- [BadResponse](#page-10-2) If the response from SPAMD is ill-formed this exception will be raised.
- [AIOSpamcConnectionFailed](#page-10-3) Raised if an error occurred when trying to connect.
- [UsageException](#page-10-4) Error in command line usage.
- [DataErrorException](#page-11-0) Error with data format.
- [NoInputException](#page-11-1) Cannot open input.
- [NoUserException](#page-11-2) Addressee unknown.
- [NoHostException](#page-11-3) Hostname unknown.
- [UnavailableException](#page-11-4) Service unavailable.
- [InternalSoftwareException](#page-11-5) Internal software error.
- [OSErrorException](#page-11-6) System error.
- [OSFileException](#page-12-0) Operating system file missing.
- [CantCreateException](#page-12-1) Cannot create output file.
- [IOErrorException](#page-12-2) Input/output error.
- [TemporaryFailureException](#page-12-3) Temporary failure, may reattempt.
- [ProtocolException](#page-12-4) Error in the protocol.
- [NoPermissionException](#page-12-5) Permission denied.
- [ConfigException](#page-13-2) Error in configuration.
- [ServerTimeoutException](#page-13-3) Server returned a response that it timed out.
- [ClientTimeoutException](#page-13-4) Client timed out during connection.

async aiospamc.frontend.ping(\*, *host:*  $str = 'localhost', port: int = 783$  $str = 'localhost', port: int = 783$  $str = 'localhost', port: int = 783$  $str = 'localhost', port: int = 783$ , socket path: Optional*[\[str\]](https://docs.python.org/3/library/stdtypes.html#str)* = None, *timeout: Optional[*[aiospamc.connections.Timeout](#page-8-1)*] = None*, *verify:*

*Optional[Any] = None*, *\*\*kwargs*) → *[aiospamc.responses.Response](#page-28-0)*

Sends a ping to the SPAMD service.

- <span id="page-16-0"></span>• host – Hostname or IP address of the SPAMD service, defaults to localhost.
- **port** Port number for the SPAMD service, defaults to 783.
- socket\_path Path to Unix socket.
- timeout Timeout settings.
- verify Enable SSL. *True* will use the root certificates from the certifi package. *False* will use SSL, but not verify the root certificates. Passing a string to a filename will use the path to verify the root certificates.

**Returns** A response with "PONG".

#### **Raises**

- [BadResponse](#page-10-2) If the response from SPAMD is ill-formed this exception will be raised.
- [AIOSpamcConnectionFailed](#page-10-3) Raised if an error occurred when trying to connect.
- [UsageException](#page-10-4) Error in command line usage.
- [DataErrorException](#page-11-0) Error with data format.
- [NoInputException](#page-11-1) Cannot open input.
- [NoUserException](#page-11-2) Addressee unknown.
- [NoHostException](#page-11-3) Hostname unknown.
- [UnavailableException](#page-11-4) Service unavailable.
- [InternalSoftwareException](#page-11-5) Internal software error.
- [OSErrorException](#page-11-6) System error.
- [OSFileException](#page-12-0) Operating system file missing.
- [CantCreateException](#page-12-1) Cannot create output file.
- **[IOErrorException](#page-12-2)** Input/output error.
- [TemporaryFailureException](#page-12-3) Temporary failure, may reattempt.
- [ProtocolException](#page-12-4) Error in the protocol.
- [NoPermissionException](#page-12-5) Permission denied.
- [ConfigException](#page-13-2) Error in configuration.
- [ServerTimeoutException](#page-13-3) Server returned a response that it timed out.
- [ClientTimeoutException](#page-13-4) Client timed out during connection.

async aiospamc.frontend.process(*message: Union[\[bytes,](https://docs.python.org/3/library/stdtypes.html#bytes) SupportsBytes]*, *\**, *host: [str](https://docs.python.org/3/library/stdtypes.html#str) = 'localhost'*, *port: [int](https://docs.python.org/3/library/functions.html#int) = 783*, *socket\_path: Optional[\[str\]](https://docs.python.org/3/library/stdtypes.html#str) = None*, *timeout: Optional[*[aiospamc.connections.Timeout](#page-8-1)*] = None*, *verify: Optional[Any] = None*, *user: Optional*[*str]* = *None*, *compress: [bool](https://docs.python.org/3/library/functions.html#bool)* = *False*, \*\**kwargs*)  $\rightarrow$ 

*[aiospamc.responses.Response](#page-28-0)*

Checks a message if it's spam and return a response with a score header.

- message Copy of the message.
- host Hostname or IP address of the SPAMD service, defaults to localhost.
- **port** Port number for the SPAMD service, defaults to 783.
- <span id="page-17-0"></span>• socket\_path – Path to Unix socket.
- **timeout** Timeout settings.
- verify Enable SSL. *True* will use the root certificates from the certifi package. *False* will use SSL, but not verify the root certificates. Passing a string to a filename will use the path to verify the root certificates.
- user Username to pass to the SPAMD service.
- compress Enable compress of the request body.

**Returns** A successful response with a "Spam" header showing if the message is considered spam as well as the score. The body contains a modified copy of the message.

#### **Raises**

- [BadResponse](#page-10-2) If the response from SPAMD is ill-formed this exception will be raised.
- [AIOSpamcConnectionFailed](#page-10-3) Raised if an error occurred when trying to connect.
- [UsageException](#page-10-4) Error in command line usage.
- [DataErrorException](#page-11-0) Error with data format.
- [NoInputException](#page-11-1) Cannot open input.
- [NoUserException](#page-11-2) Addressee unknown.
- [NoHostException](#page-11-3) Hostname unknown.
- [UnavailableException](#page-11-4) Service unavailable.
- [InternalSoftwareException](#page-11-5) Internal software error.
- [OSErrorException](#page-11-6) System error.
- [OSFileException](#page-12-0) Operating system file missing.
- [CantCreateException](#page-12-1) Cannot create output file.
- [IOErrorException](#page-12-2) Input/output error.
- [TemporaryFailureException](#page-12-3) Temporary failure, may reattempt.
- [ProtocolException](#page-12-4) Error in the protocol.
- [NoPermissionException](#page-12-5) Permission denied.
- [ConfigException](#page-13-2) Error in configuration.
- [ServerTimeoutException](#page-13-3) Server returned a response that it timed out.
- [ClientTimeoutException](#page-13-4) Client timed out during connection.

async aiospamc.frontend.report(*message: Union[\[bytes,](https://docs.python.org/3/library/stdtypes.html#bytes) SupportsBytes]*, *\**, *host: [str](https://docs.python.org/3/library/stdtypes.html#str) = 'localhost'*, *port: [int](https://docs.python.org/3/library/functions.html#int) = 783*, *socket\_path: Optional[\[str\]](https://docs.python.org/3/library/stdtypes.html#str) = None*, *timeout: Optional[*[aiospamc.connections.Timeout](#page-8-1)*] = None*, *verify: Optional[Any] =*

*None*, *user: Optional[\[str\]](https://docs.python.org/3/library/stdtypes.html#str)* = *None*, *compress: [bool](https://docs.python.org/3/library/functions.html#bool)* = *False*, \*\**kwargs*)  $\rightarrow$ *[aiospamc.responses.Response](#page-28-0)*

Checks a message if it's spam and return a response with a score header.

- message Copy of the message.
- host Hostname or IP address of the SPAMD service, defaults to localhost.
- **port** Port number for the SPAMD service, defaults to 783.
- <span id="page-18-0"></span>• socket\_path – Path to Unix socket.
- **timeout** Timeout settings.
- verify Enable SSL. *True* will use the root certificates from the certifi package. *False* will use SSL, but not verify the root certificates. Passing a string to a filename will use the path to verify the root certificates.
- user Username to pass to the SPAMD service.
- compress Enable compress of the request body.

**Returns** A successful response with a "Spam" header showing if the message is considered spam as well as the score. The body contains a report.

#### **Raises**

- [BadResponse](#page-10-2) If the response from SPAMD is ill-formed this exception will be raised.
- [AIOSpamcConnectionFailed](#page-10-3) Raised if an error occurred when trying to connect.
- [UsageException](#page-10-4) Error in command line usage.
- [DataErrorException](#page-11-0) Error with data format.
- [NoInputException](#page-11-1) Cannot open input.
- [NoUserException](#page-11-2) Addressee unknown.
- [NoHostException](#page-11-3) Hostname unknown.
- [UnavailableException](#page-11-4) Service unavailable.
- [InternalSoftwareException](#page-11-5) Internal software error.
- [OSErrorException](#page-11-6) System error.
- [OSFileException](#page-12-0) Operating system file missing.
- [CantCreateException](#page-12-1) Cannot create output file.
- [IOErrorException](#page-12-2) Input/output error.
- [TemporaryFailureException](#page-12-3) Temporary failure, may reattempt.
- [ProtocolException](#page-12-4) Error in the protocol.
- [NoPermissionException](#page-12-5) Permission denied.
- [ConfigException](#page-13-2) Error in configuration.
- [ServerTimeoutException](#page-13-3) Server returned a response that it timed out.
- [ClientTimeoutException](#page-13-4) Client timed out during connection.

async aiospamc.frontend.report\_if\_spam(*message: Union[\[bytes,](https://docs.python.org/3/library/stdtypes.html#bytes) SupportsBytes]*, *\**, *host: [str](https://docs.python.org/3/library/stdtypes.html#str) = 'localhost'*, *port: [int](https://docs.python.org/3/library/functions.html#int) = 783*, *socket\_path: Optional[\[str\]](https://docs.python.org/3/library/stdtypes.html#str) = None*, *timeout: Optional[*[aiospamc.connections.Timeout](#page-8-1)*] = None*, *verify: Optional[Any] = None*, *user: Optional[\[str\]](https://docs.python.org/3/library/stdtypes.html#str) = None*, *compress: [bool](https://docs.python.org/3/library/functions.html#bool) = False*, *\*\*kwargs*) → *[aiospamc.responses.Response](#page-28-0)*

Checks a message if it's spam and return a response with a score header.

- message Copy of the message.
- host Hostname or IP address of the SPAMD service, defaults to localhost.
- **port** Port number for the SPAMD service, defaults to 783.
- <span id="page-19-0"></span>• socket\_path – Path to Unix socket.
- **timeout** Timeout settings.
- verify Enable SSL. *True* will use the root certificates from the certifi package. *False* will use SSL, but not verify the root certificates. Passing a string to a filename will use the path to verify the root certificates.
- user Username to pass to the SPAMD service.
- compress Enable compress of the request body.

**Returns** A successful response with a "Spam" header showing if the message is considered spam as well as the score. The body contains a report if the message is considered spam.

#### **Raises**

- [BadResponse](#page-10-2) If the response from SPAMD is ill-formed this exception will be raised.
- [AIOSpamcConnectionFailed](#page-10-3) Raised if an error occurred when trying to connect.
- [UsageException](#page-10-4) Error in command line usage.
- [DataErrorException](#page-11-0) Error with data format.
- [NoInputException](#page-11-1) Cannot open input.
- [NoUserException](#page-11-2) Addressee unknown.
- [NoHostException](#page-11-3) Hostname unknown.
- [UnavailableException](#page-11-4) Service unavailable.
- [InternalSoftwareException](#page-11-5) Internal software error.
- [OSErrorException](#page-11-6) System error.
- [OSFileException](#page-12-0) Operating system file missing.
- [CantCreateException](#page-12-1) Cannot create output file.
- [IOErrorException](#page-12-2) Input/output error.
- [TemporaryFailureException](#page-12-3) Temporary failure, may reattempt.
- [ProtocolException](#page-12-4) Error in the protocol.
- [NoPermissionException](#page-12-5) Permission denied.
- [ConfigException](#page-13-2) Error in configuration.
- [ServerTimeoutException](#page-13-3) Server returned a response that it timed out.
- [ClientTimeoutException](#page-13-4) Client timed out during connection.

async aiospamc.frontend.symbols(*message: Union[\[bytes,](https://docs.python.org/3/library/stdtypes.html#bytes) SupportsBytes]*, *\**, *host: [str](https://docs.python.org/3/library/stdtypes.html#str) = 'localhost'*, *port: [int](https://docs.python.org/3/library/functions.html#int) = 783*, *socket\_path: Optional[\[str\]](https://docs.python.org/3/library/stdtypes.html#str) = None*, *timeout:*

> *Optional[*[aiospamc.connections.Timeout](#page-8-1)*] = None*, *verify: Optional[Any] = None*, *user: Optional[\[str\]](https://docs.python.org/3/library/stdtypes.html#str)* = *None*, *compress: [bool](https://docs.python.org/3/library/functions.html#bool)* = *False*, \*\**kwargs*)  $\rightarrow$

*[aiospamc.responses.Response](#page-28-0)*

Checks a message if it's spam and return a response with rules that matched.

- message Copy of the message.
- host Hostname or IP address of the SPAMD service, defaults to localhost.
- **port** Port number for the SPAMD service, defaults to 783.
- <span id="page-20-0"></span>• socket\_path – Path to Unix socket.
- **timeout** Timeout settings.
- verify Enable SSL. *True* will use the root certificates from the certifi package. *False* will use SSL, but not verify the root certificates. Passing a string to a filename will use the path to verify the root certificates.
- user Username to pass to the SPAMD service.
- compress Enable compress of the request body.

**Returns** A successful response with a "Spam" header showing if the message is considered spam as well as the score. The body contains a comma-separated list of the symbols that were hit.

#### **Raises**

- [BadResponse](#page-10-2) If the response from SPAMD is ill-formed this exception will be raised.
- [AIOSpamcConnectionFailed](#page-10-3) Raised if an error occurred when trying to connect.
- [UsageException](#page-10-4) Error in command line usage.
- [DataErrorException](#page-11-0) Error with data format.
- [NoInputException](#page-11-1) Cannot open input.
- [NoUserException](#page-11-2) Addressee unknown.
- [NoHostException](#page-11-3) Hostname unknown.
- [UnavailableException](#page-11-4) Service unavailable.
- [InternalSoftwareException](#page-11-5) Internal software error.
- [OSErrorException](#page-11-6) System error.
- [OSFileException](#page-12-0) Operating system file missing.
- [CantCreateException](#page-12-1) Cannot create output file.
- [IOErrorException](#page-12-2) Input/output error.
- [TemporaryFailureException](#page-12-3) Temporary failure, may reattempt.
- [ProtocolException](#page-12-4) Error in the protocol.
- [NoPermissionException](#page-12-5) Permission denied.
- [ConfigException](#page-13-2) Error in configuration.
- [ServerTimeoutException](#page-13-3) Server returned a response that it timed out.
- [ClientTimeoutException](#page-13-4) Client timed out during connection.

async aiospamc.frontend.tell(*message: Union[\[bytes,](https://docs.python.org/3/library/stdtypes.html#bytes) SupportsBytes]*, *message\_class: Union[\[str,](https://docs.python.org/3/library/stdtypes.html#str)* [aiospamc.options.MessageClassOption](#page-27-0)*]*, *remove\_action: Optional[Union[\[str,](https://docs.python.org/3/library/stdtypes.html#str)* [aiospamc.options.ActionOption](#page-27-1)*]] = None*, *set\_action: Optional[Union[\[str,](https://docs.python.org/3/library/stdtypes.html#str)* [aiospamc.options.ActionOption](#page-27-1)*]] = None*, *\**, *host: [str](https://docs.python.org/3/library/stdtypes.html#str) = 'localhost'*, *port: [int](https://docs.python.org/3/library/functions.html#int) = 783*, *socket\_path: Optional[\[str\]](https://docs.python.org/3/library/stdtypes.html#str) = None*, *timeout: Optional[*[aiospamc.connections.Timeout](#page-8-1)*] = None*, *verify: Optional[Any] = None*, *user: Optional[\[str\]](https://docs.python.org/3/library/stdtypes.html#str)* = *None*, *compress: [bool](https://docs.python.org/3/library/functions.html#bool)* = *False*, \*\**kwargs*)  $\rightarrow$ *[aiospamc.responses.Response](#page-28-0)*

Checks a message if it's spam and return a response with a score header.

#### **Parameters**

• message – Copy of the message.

- message\_class Classify the message as 'spam' or 'ham'.
- **remove\_action** Remove message class for message in database.
- set\_action Set message class for message in database.
- host Hostname or IP address of the SPAMD service, defaults to localhost.
- **port** Port number for the SPAMD service, defaults to 783.
- socket\_path Path to Unix socket.
- timeout Timeout settings.
- verify Enable SSL. *True* will use the root certificates from the certifi package. *False* will use SSL, but not verify the root certificates. Passing a string to a filename will use the path to verify the root certificates.
- user Username to pass to the SPAMD service.
- compress Enable compress of the request body.
- **Returns** A successful response with "DidSet" and/or "DidRemove" headers along with the actions that were taken.

#### **Raises**

- [BadResponse](#page-10-2) If the response from SPAMD is ill-formed this exception will be raised.
- [AIOSpamcConnectionFailed](#page-10-3) Raised if an error occurred when trying to connect.
- [UsageException](#page-10-4) Error in command line usage.
- [DataErrorException](#page-11-0) Error with data format.
- [NoInputException](#page-11-1) Cannot open input.
- [NoUserException](#page-11-2) Addressee unknown.
- [NoHostException](#page-11-3) Hostname unknown.
- [UnavailableException](#page-11-4) Service unavailable.
- [InternalSoftwareException](#page-11-5) Internal software error.
- [OSErrorException](#page-11-6) System error.
- [OSFileException](#page-12-0) Operating system file missing.
- [CantCreateException](#page-12-1) Cannot create output file.
- [IOErrorException](#page-12-2) Input/output error.
- [TemporaryFailureException](#page-12-3) Temporary failure, may reattempt.
- [ProtocolException](#page-12-4) Error in the protocol.
- [NoPermissionException](#page-12-5) Permission denied.
- [ConfigException](#page-13-2) Error in configuration.
- [ServerTimeoutException](#page-13-3) Server returned a response that it timed out.
- [ClientTimeoutException](#page-13-4) Client timed out during connection.

#### <span id="page-22-6"></span><span id="page-22-5"></span>**aiospamc.header\_values module**

Collection of request and response header value objects.

- <span id="page-22-0"></span>class aiospamc.header\_values.HeaderValue
	- Bases: [object](https://docs.python.org/3/library/functions.html#object)

Base class for header values.

 $to\_dict() \rightarrow Dict[str, Any]$  $to\_dict() \rightarrow Dict[str, Any]$  $to\_dict() \rightarrow Dict[str, Any]$ Converts the value to a dictionary.

class aiospamc.header\_values.BytesHeaderValue(*value: [bytes](https://docs.python.org/3/library/stdtypes.html#bytes)*) Bases: [aiospamc.header\\_values.HeaderValue](#page-22-0)

Header with bytes value.

**Parameters** value – Value of the header.

value: [bytes](https://docs.python.org/3/library/stdtypes.html#bytes)

 $\text{unit}$ <sub>(*value: [bytes](https://docs.python.org/3/library/stdtypes.html#bytes)*)  $\rightarrow$  [None](https://docs.python.org/3/library/constants.html#None)</sub>

class aiospamc.header\_values.GenericHeaderValue(*value: [str](https://docs.python.org/3/library/stdtypes.html#str)*, *encoding: [str](https://docs.python.org/3/library/stdtypes.html#str) = 'utf8'*) Bases: [aiospamc.header\\_values.HeaderValue](#page-22-0)

Generic header value.

value: [str](https://docs.python.org/3/library/stdtypes.html#str)

encoding: [str](https://docs.python.org/3/library/stdtypes.html#str) = 'utf8'

 $\text{unit}$  (*value: [str](https://docs.python.org/3/library/stdtypes.html#str), encoding: str* = 'utf8')  $\rightarrow$  [None](https://docs.python.org/3/library/constants.html#None)

<span id="page-22-3"></span>class aiospamc.header\_values.CompressValue(*algorithm: [str](https://docs.python.org/3/library/stdtypes.html#str) = 'zlib'*) Bases: [aiospamc.header\\_values.HeaderValue](#page-22-0)

Compress header. Specifies what encryption scheme to use. So far only 'zlib' is supported.

algorithm: [str](https://docs.python.org/3/library/stdtypes.html#str) = 'zlib'

 $\text{unit}$   $\text{(algorithm: str = 'zlib') \rightarrow \text{None}}$  $\text{(algorithm: str = 'zlib') \rightarrow \text{None}}$  $\text{(algorithm: str = 'zlib') \rightarrow \text{None}}$  $\text{(algorithm: str = 'zlib') \rightarrow \text{None}}$  $\text{(algorithm: str = 'zlib') \rightarrow \text{None}}$ 

```
class aiospamc.header_values.ContentLengthValue(length: int = 0)
```
Bases: [aiospamc.header\\_values.HeaderValue](#page-22-0)

ContentLength header. Indicates the length of the body in bytes.

length:  $int = 0$  $int = 0$ 

 $\text{unit}$  (*length: [int](https://docs.python.org/3/library/functions.html#int)* = 0)  $\rightarrow$  [None](https://docs.python.org/3/library/constants.html#None)

```
class aiospamc.header_values.MessageClassValue(value: aiospamc.options.MessageClassOption =
                                                   MessageClassOption.ham)
```
Bases: [aiospamc.header\\_values.HeaderValue](#page-22-0)

MessageClass header. Used to specify whether a message is 'spam' or 'ham.'

value: [aiospamc.options.MessageClassOption](#page-27-0) = 'ham'

 $to\_dict() \rightarrow Dict[str, Any]$  $to\_dict() \rightarrow Dict[str, Any]$  $to\_dict() \rightarrow Dict[str, Any]$ Converts the value to a dictionary.

<span id="page-22-4"></span>\_\_init\_\_(*value:* [aiospamc.options.MessageClassOption](#page-27-0) *= MessageClassOption.ham*) → [None](https://docs.python.org/3/library/constants.html#None)

<span id="page-23-8"></span>class aiospamc.header\_values.SetOrRemoveValue(*action:* [aiospamc.options.ActionOption](#page-27-1) *= ActionOption(local=False, remote=False)*)

Bases: [aiospamc.header\\_values.HeaderValue](#page-22-0)

Base class for headers that implement "local" and "remote" rules.

action: [aiospamc.options.ActionOption](#page-27-1) = ActionOption(local=False, remote=False)

\_\_init\_\_(*action:* [aiospamc.options.ActionOption](#page-27-1) *= ActionOption(local=False, remote=False)*) → [None](https://docs.python.org/3/library/constants.html#None)

<span id="page-23-4"></span>class aiospamc.header\_values.SpamValue(*value: [bool](https://docs.python.org/3/library/functions.html#bool) = False*, *score: [float](https://docs.python.org/3/library/functions.html#float) = 0.0*, *threshold: [float](https://docs.python.org/3/library/functions.html#float) = 0.0*) Bases: [aiospamc.header\\_values.HeaderValue](#page-22-0)

Spam header. Used by the SPAMD service to report on if the submitted message was spam and the score/threshold that it used.

value: [bool](https://docs.python.org/3/library/functions.html#bool) = False

score:  $float = 0.0$  $float = 0.0$ 

threshold:  $float = 0.0$  $float = 0.0$ 

 $\_init\_(value: bool = False, score: float = 0.0, threshold: float = 0.0) \rightarrow None$  $\_init\_(value: bool = False, score: float = 0.0, threshold: float = 0.0) \rightarrow None$  $\_init\_(value: bool = False, score: float = 0.0, threshold: float = 0.0) \rightarrow None$  $\_init\_(value: bool = False, score: float = 0.0, threshold: float = 0.0) \rightarrow None$  $\_init\_(value: bool = False, score: float = 0.0, threshold: float = 0.0) \rightarrow None$  $\_init\_(value: bool = False, score: float = 0.0, threshold: float = 0.0) \rightarrow None$ 

<span id="page-23-5"></span>class aiospamc.header\_values.UserValue(*name: [str](https://docs.python.org/3/library/stdtypes.html#str) = 'docs'*) Bases: [aiospamc.header\\_values.HeaderValue](#page-22-0)

User header. Used to specify which user the SPAMD service should use when loading configuration files.

name: [str](https://docs.python.org/3/library/stdtypes.html#str) = 'docs'

 $\text{unit}$ <sub>(*name: [str](https://docs.python.org/3/library/stdtypes.html#str)* = 'docs')  $\rightarrow$  [None](https://docs.python.org/3/library/constants.html#None)</sub>

#### <span id="page-23-7"></span>**aiospamc.incremental\_parser module**

<span id="page-23-0"></span>Module for the parsing functions and objects.

```
class aiospamc.incremental_parser.States(value)
```
Bases: [enum.Enum](https://docs.python.org/3/library/enum.html#enum.Enum)

States for the parser state machine.

<span id="page-23-2"></span><span id="page-23-1"></span>Status  $= 1$ Header  $= 2$  $Body = 3$ Done  $= 4$ 

<span id="page-23-6"></span><span id="page-23-3"></span>class aiospamc.incremental\_parser.Parser(*delimiter: [bytes](https://docs.python.org/3/library/stdtypes.html#bytes)*, *status\_parser: Callable[[\[bytes\]](https://docs.python.org/3/library/stdtypes.html#bytes), Mapping[\[str,](https://docs.python.org/3/library/stdtypes.html#str) [str\]](https://docs.python.org/3/library/stdtypes.html#str)]*, *header\_parser: Callable[[\[bytes\]](https://docs.python.org/3/library/stdtypes.html#bytes), Tuple[\[str,](https://docs.python.org/3/library/stdtypes.html#str) Any]]*, *body\_parser: Callable[[\[bytes,](https://docs.python.org/3/library/stdtypes.html#bytes) [int\]](https://docs.python.org/3/library/functions.html#int), [bytes\]](https://docs.python.org/3/library/stdtypes.html#bytes)*, *start:* [aiospamc.incremental\\_parser.States](#page-23-0) *= States.Status*)

Bases: [object](https://docs.python.org/3/library/functions.html#object)

The parser state machine.

Variables result – Storage location for parsing results.

\_\_init\_\_(*delimiter: [bytes](https://docs.python.org/3/library/stdtypes.html#bytes)*, *status\_parser: Callable[[\[bytes\]](https://docs.python.org/3/library/stdtypes.html#bytes), Mapping[\[str,](https://docs.python.org/3/library/stdtypes.html#str) [str\]](https://docs.python.org/3/library/stdtypes.html#str)]*, *header\_parser: Callable[[\[bytes\]](https://docs.python.org/3/library/stdtypes.html#bytes), Tuple[\[str,](https://docs.python.org/3/library/stdtypes.html#str) Any]]*, *body\_parser: Callable[[\[bytes,](https://docs.python.org/3/library/stdtypes.html#bytes) [int\]](https://docs.python.org/3/library/functions.html#int), [bytes\]](https://docs.python.org/3/library/stdtypes.html#bytes)*, *start:* [aiospamc.incremental\\_parser.States](#page-23-0) *= States.Status*) → [None](https://docs.python.org/3/library/constants.html#None) Parser constructor.

<span id="page-24-0"></span>**Parameters**

- delimiter Byte string to split the different sections of the message.
- status\_parser Callable to parse the status line of the message.
- header\_parser Callable to parse each header line of the message.
- body\_parser Callable to parse the body of the message.
- start The state to start the parser on. Allowed for easier testing.

```
property state: aiospamc.incremental_parser.States
```
The current state of the parser.

**Returns** The [States](#page-23-0) instance.

```
parse(stream: bytes) → Mapping[str, Any]
```
Entry method to parse a message.

**Parameters stream** – Byte string to parse.

**Returns** Returns the parser results dictionary stored in the class attribute result.

**Raises**

- [NotEnoughDataError](#page-13-5) Raised when not enough data is sent to be parsed.
- [TooMuchDataError](#page-13-6) Raised when too much data is sent to be parsed.
- [ParseError](#page-13-1) Raised when a general parse error is found.

#### $status() \rightarrow None$  $status() \rightarrow None$

Splits the message at the delimiter and sends the first part of the message to the *status\_line* callable to be parsed. If successful then the results are stored in the result class attribute and the state transitions to [States.Header](#page-23-1).

#### **Raises**

- [NotEnoughDataError](#page-13-5) When there is no delimiter the message is incomplete.
- [ParseError](#page-13-1) When the *status\_line* callable experiences an error.

#### $\text{header}() \rightarrow \text{None}$  $\text{header}() \rightarrow \text{None}$  $\text{header}() \rightarrow \text{None}$

Splits the message at the delimiter and sends the line to the *header\_parser*.

When splitting the action will be determined depending what is matched:

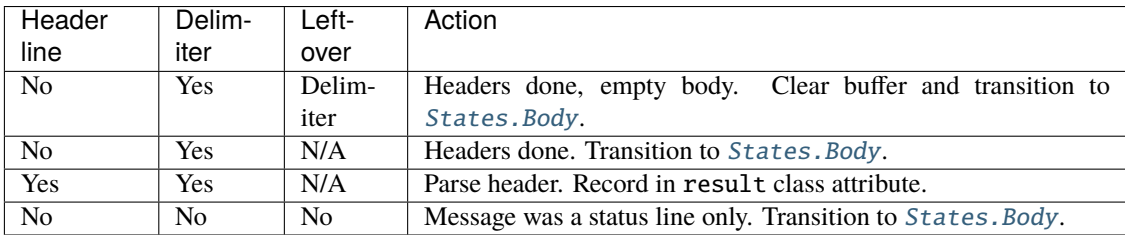

**Raises** [ParseError](#page-13-1) – None of the previous conditions are matched.

#### $body() \rightarrow None$  $body() \rightarrow None$

Uses the length defined in the *Content-length* header (defaulted to 0) to determine how many bytes the body contains.

**Raises** [TooMuchDataError](#page-13-6) – When there are too many bytes in the buffer compared to the *Content-length* header value. Transitions the state to [States.Done](#page-23-3).

<span id="page-25-0"></span>aiospamc.incremental\_parser.parse\_request\_status(*stream: [bytes](https://docs.python.org/3/library/stdtypes.html#bytes)*) → Dict[\[str,](https://docs.python.org/3/library/stdtypes.html#str) [str\]](https://docs.python.org/3/library/stdtypes.html#str) Parses the status line from a request.

**Parameters** stream – The byte stream to parse.

**Returns** A dictionary with the keys *verb*, *protocol* and *version*.

- **Raises** [ParseError](#page-13-1) When the status line is in an invalid format, not a valid verb, or doesn't have the correct protocol.
- aiospamc.incremental\_parser.parse\_response\_status(*stream: [bytes](https://docs.python.org/3/library/stdtypes.html#bytes)*) → Dict[\[str,](https://docs.python.org/3/library/stdtypes.html#str) Union[\[str,](https://docs.python.org/3/library/stdtypes.html#str) [int\]](https://docs.python.org/3/library/functions.html#int)] Parse the status line for a response.

**Parameters** stream – The byte stream to parse.

**Returns** A dictionary with the keys *protocol*, *version*, *status\_code*, and *message*.

**Raises** [ParseError](#page-13-1) – When the status line is in an invalid format, status code is not an integer, or doesn't have the correct protocol.

aiospamc.incremental\_parser.parse\_message\_class\_value(*stream: Union[\[str,](https://docs.python.org/3/library/stdtypes.html#str)*

[aiospamc.options.MessageClassOption](#page-27-0)*]*) → *[aiospamc.header\\_values.MessageClassValue](#page-22-1)*

Parses the *Message-class* header value.

**Parameters** stream – String or *MessageClassOption* instance.

**Returns** A *MessageClassValue* instance representing the value.

**Raises** [ParseError](#page-13-1) – When the value doesn't match either *ham* or *spam*.

aiospamc.incremental\_parser.parse\_content\_length\_value(*stream: Union[\[str,](https://docs.python.org/3/library/stdtypes.html#str) [int\]](https://docs.python.org/3/library/functions.html#int)*) →

*[aiospamc.header\\_values.ContentLengthValue](#page-22-2)*

Parses the *Content-length* header value.

**Parameters stream** – String or integer value of the header.

**Returns** A *ContentLengthValue* instance.

**Raises** [ParseError](#page-13-1) – When the value cannot be cast to an integer.

aiospamc.incremental\_parser.parse\_compress\_value(*stream: [str](https://docs.python.org/3/library/stdtypes.html#str)*) →

*[aiospamc.header\\_values.CompressValue](#page-22-3)*

Parses a value for the *Compress* header.

Parameters stream - String to parse.

**Returns** A *CompressValue* instance.

aiospamc.incremental\_parser.parse\_set\_remove\_value(*stream: Union[*[aiospamc.options.ActionOption](#page-27-1)*,*

 $strD \rightarrow$ 

*[aiospamc.header\\_values.SetOrRemoveValue](#page-22-4)*

Parse a value for the *DidRemove*, *DidSet*, *Remove*, and *Set* headers.

**Parameters** stream – String to parse or an instance of *ActionOption*.

**Returns** A *SetOrRemoveValue* instance.

aiospamc.incremental\_parser.parse\_spam\_value(*stream: [str](https://docs.python.org/3/library/stdtypes.html#str)*) → *[aiospamc.header\\_values.SpamValue](#page-23-4)* Parses the values for the *Spam* header.

Parameters stream – String to parse.

**Returns** An *SpamValue* instance.

<span id="page-26-0"></span>**Raises** [ParseError](#page-13-1) – Raised if there is no true/false value, or valid numbers for the score or threshold.

aiospamc.incremental\_parser.parse\_user\_value(*stream: [str](https://docs.python.org/3/library/stdtypes.html#str)*) → *[aiospamc.header\\_values.UserValue](#page-23-5)* Parse the username.

**Parameters stream** – String of username to parse. Whitespace is trimmed.

**Returns** The *UserValue* instance.

```
aiospamc.incremental_parser.parse_header_value(header: str, value: Union[str, bytes]) →
                                                     aiospamc.header_values.HeaderValue
```
Sends the header value stream to the header value parsing function.

#### **Parameters**

- header Name of the header.
- value String or byte stream of the header value.

**Returns** The *HeaderValue* instance from the parsing function.

```
aiospamc.incremental_parser.parse_header(stream: bytes) → Tuple[str,
```
*[aiospamc.header\\_values.HeaderValue](#page-22-0)*]

Splits the header line and sends to the header parsing function.

**Parameters** stream – Byte stream of the header line.

**Returns** A tuple of the header name and value.

aiospamc.incremental\_parser.parse\_body(*stream: [bytes](https://docs.python.org/3/library/stdtypes.html#bytes)*, *content\_length: [int](https://docs.python.org/3/library/functions.html#int)*) → [bytes](https://docs.python.org/3/library/stdtypes.html#bytes) Parses the body of a message.

**Parameters**

- stream Byte stream for the body.
- content\_length Expected length of the body in bytes.

**Returns** Byte stream of the body.

#### **Raises**

- [NotEnoughDataError](#page-13-5) If the length is less than the stream.
- [TooMuchDataError](#page-13-6) If the length is more than the stream.

```
aiospamc.incremental_parser.header_value_parsers = {'Compress': <function
parse_compress_value>, 'Content-length': <function parse_content_length_value>,
'DidRemove': <function parse_set_remove_value>, 'DidSet': <function
parse_set_remove_value>, 'Message-class': <function parse_message_class_value>,
'Remove': <function parse_set_remove_value>, 'Set': <function parse_set_remove_value>,
'Spam': <function parse_spam_value>, 'User': <function parse_user_value>}
    Mapping for header names to their parsing functions.
```
class aiospamc.incremental\_parser.RequestParser Bases: [aiospamc.incremental\\_parser.Parser](#page-23-6)

Sub-class of the parser for requests.

 $\_init$   $\_$   $()$ RequestParse constructor.

```
class aiospamc.incremental_parser.ResponseParser
    Bases: aiospamc.incremental_parser.Parser
```
<span id="page-27-4"></span>Sub-class of the parser for responses.

 $\text{__init}\_\text{()}$ 

ResponseParser constructor.

#### <span id="page-27-2"></span>**aiospamc.options module**

Data structures used for function parameters.

```
class aiospamc.options.MessageClassOption(value)
```
Bases: [enum.Enum](https://docs.python.org/3/library/enum.html#enum.Enum)

Option to be used for the MessageClass header.

spam = 'spam'

ham = 'ham'

<span id="page-27-1"></span>class aiospamc.options.ActionOption(*local: [bool](https://docs.python.org/3/library/functions.html#bool)*, *remote: [bool](https://docs.python.org/3/library/functions.html#bool)*)

Bases: [object](https://docs.python.org/3/library/functions.html#object)

Option to be used in the DidRemove, DidSet, Set, and Remove headers.

**Parameters**

- **local** An action will be performed on the SPAMD service's local database.
- remote An action will be performed on the SPAMD service's remote database.

local: [bool](https://docs.python.org/3/library/functions.html#bool)

remote: [bool](https://docs.python.org/3/library/functions.html#bool)

 $\text{unit}$  (*local: [bool](https://docs.python.org/3/library/functions.html#bool), remote: bool*)  $\rightarrow$  [None](https://docs.python.org/3/library/constants.html#None)

#### <span id="page-27-3"></span>**aiospamc.requests module**

Contains all requests that can be made to the SPAMD service.

class aiospamc.requests.Request(*verb: [str](https://docs.python.org/3/library/stdtypes.html#str)*, *version: [str](https://docs.python.org/3/library/stdtypes.html#str) = '1.5'*, *headers: Optional[Dict[\[str,](https://docs.python.org/3/library/stdtypes.html#str)* [aiospamc.header\\_values.HeaderValue](#page-22-0)*]] = None*, *body: Union[\[bytes,](https://docs.python.org/3/library/stdtypes.html#bytes) SupportsBytes] = b''*, *\*\*\_*)

Bases: [object](https://docs.python.org/3/library/functions.html#object)

SPAMC request object.

 $\text{unit}$ <sub>\_</sub>(*verb: [str](https://docs.python.org/3/library/stdtypes.html#str), version: str* = '1.5', *headers: Optional[Dict[\[str,](https://docs.python.org/3/library/stdtypes.html#str) [aiospamc.header\\_values.HeaderValue](#page-22-0)]]*  $= None, body: Union[bytes, SupportsBytes] = b'', **_ ) \rightarrow None$  $= None, body: Union[bytes, SupportsBytes] = b'', **_ ) \rightarrow None$  $= None, body: Union[bytes, SupportsBytes] = b'', **_ ) \rightarrow None$  $= None, body: Union[bytes, SupportsBytes] = b'', **_ ) \rightarrow None$ 

Request constructor.

**Parameters**

- **verb** Method name of the request.
- version Version of the protocol.
- headers Collection of headers to be added.
- body Byte string representation of the body.

```
property body: bytes
```
Body property getter.

**Returns** Value of body.

<span id="page-28-3"></span> $to\_dict() \rightarrow Dict[str, Any]$  $to\_dict() \rightarrow Dict[str, Any]$  $to\_dict() \rightarrow Dict[str, Any]$ Converts the request to a dictionary.

#### <span id="page-28-2"></span>**aiospamc.responses module**

Contains classes used for responses.

```
class aiospamc.responses.Status(value)
```
Bases: [enum.IntEnum](https://docs.python.org/3/library/enum.html#enum.IntEnum)

Enumeration for the status values defined by SPAMD.

 $EX_OK = 0$ 

- $EX_USSAGE = 64$
- $EX$ <sup>DATAERR</sup> = 65
- $EX$  NOINPUT = 66
- $EX_NOUSER = 67$
- $EX$  NOHOST = 68
- EX\_UNAVAILABLE = 69
- EX SOFTWARE  $= 70$
- $EX_OSER = 71$
- $EX_OSFILE = 72$
- EX\_CANTCREAT = 73
- EX\_IOERR = 74
- EX\_TEMPFAIL = 75
- EX\_PROTOCOL = 76
- EX\_NOPERM = 77
- $EX\_CONFIG = 78$
- EX\_TIMEOUT = 79

<span id="page-28-0"></span>class aiospamc.responses.Response(*version: [str](https://docs.python.org/3/library/stdtypes.html#str) = '1.5'*, *status\_code: Union[*[aiospamc.responses.Status](#page-28-1)*, [int\]](https://docs.python.org/3/library/functions.html#int) = 0*, *message: [str](https://docs.python.org/3/library/stdtypes.html#str) = ''*, *headers: Optional[Dict[\[str,](https://docs.python.org/3/library/stdtypes.html#str)*

[aiospamc.header\\_values.HeaderValue](#page-22-0)*]] = None*, *body: [bytes](https://docs.python.org/3/library/stdtypes.html#bytes) = b''*, *\*\*\_*)

Bases: [object](https://docs.python.org/3/library/functions.html#object)

Class to encapsulate response.

\_\_init\_\_(*version: [str](https://docs.python.org/3/library/stdtypes.html#str) = '1.5'*, *status\_code: Union[*[aiospamc.responses.Status](#page-28-1)*, [int\]](https://docs.python.org/3/library/functions.html#int) = 0*, *message: [str](https://docs.python.org/3/library/stdtypes.html#str) = ''*, *headers: Optional[Dict[\[str,](https://docs.python.org/3/library/stdtypes.html#str)* aiospamc.header values.HeaderValue*]] = None*, *body: [bytes](https://docs.python.org/3/library/stdtypes.html#bytes)* = *b''*, *\*\*\_*)

Response constructor.

- **version** Version reported by the SPAMD service response.
- status\_code Success or error code.
- message Message associated with status code.
- **body** Byte string representation of the body.

• headers – Collection of headers to be added.

<span id="page-29-1"></span>property status\_code: Union[[aiospamc.responses.Status](#page-28-1), [int\]](https://docs.python.org/3/library/functions.html#int)

Status code property getter.

**Returns** Value of status code.

property body: [bytes](https://docs.python.org/3/library/stdtypes.html#bytes)

Body property getter.

**Returns** Value of body.

#### $\texttt{raise\_for\_status()} \rightarrow \text{None}}$  $\texttt{raise\_for\_status()} \rightarrow \text{None}}$  $\texttt{raise\_for\_status()} \rightarrow \text{None}}$

Raises an exception if the status code isn't zero.

#### **Raises**

- [ResponseException](#page-10-1) –
- [UsageException](#page-10-4) –
- [DataErrorException](#page-11-0) –
- [NoInputException](#page-11-1) –
- [NoUserException](#page-11-2) –
- [NoHostException](#page-11-3) -
- [UnavailableException](#page-11-4) –
- [InternalSoftwareException](#page-11-5) –
- [OSErrorException](#page-11-6) –
- [OSFileException](#page-12-0) –
- [CantCreateException](#page-12-1) –
- [IOErrorException](#page-12-2) –
- [TemporaryFailureException](#page-12-3) –
- [ProtocolException](#page-12-4) –
- [NoPermissionException](#page-12-5) –
- [ConfigException](#page-13-2) –
- [ServerTimeoutException](#page-13-3) –

 $to\_dict() \rightarrow Dict[str, Any]$  $to\_dict() \rightarrow Dict[str, Any]$  $to\_dict() \rightarrow Dict[str, Any]$ Converts the response to a dictionary.

#### <span id="page-29-0"></span>**Module contents**

aiospamc package.

An asyncio-based library to communicate with SpamAssassin's SPAMD service.

## <span id="page-30-0"></span>**1.3 SPAMC/SPAMD Protocol As Implemented by SpamAssassin**

## **1.3.1 Requests and Responses**

The structure of a request is similar to an HTTP request.<sup>[1](#page-30-1)</sup> The method/verb, protocol name and version are listed followed by headers separated by newline characters (carriage return and linefeed or  $\r \n\Lambda$ ). Following the headers is a blank line with a newline  $(\r\cdot n)$ . If there is a message body it will be added after all headers.

The current requests are *[CHECK](#page-30-2)*, *[HEADERS](#page-31-0)*, *[PING](#page-32-0)*, *[PROCESS](#page-32-1)*, *[REPORT](#page-35-0)*, *[REPORT\\_IFSPAM](#page-36-0)*, *[SKIP](#page-36-1)*, *[SYMBOLS](#page-36-2)*, and *[TELL](#page-37-0)*:

```
METHOD SPAMC/1.5\r\n
HEADER_NAME1: HEADER_VALUE1\r\n
HEADER_NAME2: HEADER_VALUE2\r\n
...
\lnREQUEST_BODY
```
The structure of responses are also similar to HTTP responses. The protocol name, version, status code, and message are listed on the first line. Any headers are also listed and all are separated by newline characters. Following the headers is a newline. If there is a message body it's included after all headers:

SPAMD/1.5 STATUS\_CODE MESSAGE\r\n HEADER\_NAME1: HEADER\_VALUE1\r\n HEADER\_NAME2: HEADER\_VALUE2\r\n ...  $\r \n$ RESPONSE\_BODY

**Note:** The header name and value are separated by a *:* character. For built-in headers the name must not have any whitespace surrounding it. It will be parsed exactly as it's represented.

The following are descriptions of the requests that can be sent and examples of the responses that you can expect to receive.

### <span id="page-30-2"></span>**CHECK**

Instruct SpamAssassin to process the included message.

#### **Request**

#### **Required Headers**

• *[Content-length](#page-38-0)*

<span id="page-30-1"></span><sup>1</sup> <https://svn.apache.org/viewvc/spamassassin/branches/3.4/spamd/PROTOCOL?revision=1676616&view=co>

### <span id="page-31-1"></span>**Optional Headers**

- *[Compress](#page-38-1)*
- *[User](#page-39-0)*

#### **Required body**

An email based on the **[RFC 5322](https://tools.ietf.org/html/rfc5322.html)** standard.

#### **Response**

Will include a Spam header with a "True" or "False" value, followed by the score and threshold. Example:

```
SPAMD/1.1 0 EX_OK
Spam: True ; 1000.0 / 5.0
```
#### <span id="page-31-0"></span>**HEADERS**

Process the included message and return only the modified headers.

#### **Request**

#### **Required Headers**

• *[Content-length](#page-38-0)*

## **Optional Headers**

- *[Compress](#page-38-1)*
- *[User](#page-39-0)*

#### **Required Body**

An email based on the **[RFC 5322](https://tools.ietf.org/html/rfc5322.html)** standard.

#### **Response**

Will return the modified headers of the message in the body. The *[Spam](#page-39-1)* header is also included.

```
SPAMD/1.1 0 EX_OK
Spam: True ; 1000.0 / 5.0
Content-length: 654
Received: from localhost by debian
    with SpamAssassin (version 3.4.0);
```
Tue, 10 Jan 2017 11:09:26 -0500 From: Sender <sender@example.net> To: Recipient <recipient@example.net> Subject: Test spam mail (GTUBE) Date: Wed, 23 Jul 2003 23:30:00 +0200 Message-Id: <GTUBE1.1010101@example.net> X-Spam-Checker-Version: SpamAssassin 3.4.0 (2014-02-07) on debian X-Spam-Flag: YES X-Spam-Level: \*\*\*\*\*\*\*\*\*\*\*\*\*\*\*\*\*\*\*\*\*\*\*\*\*\*\*\*\*\*\*\*\*\*\*\*\*\*\*\*\*\*\*\*\*\*\*\*\*\* X-Spam-Status: Yes, score=1000.0 required=5.0 tests=GTUBE,NO\_RECEIVED, NO\_RELAYS autolearn=no autolearn\_force=no version=3.4.0 MIME-Version: 1.0Content-Type: multipart/mixed; boundary="----------=\_58750736.8D9F70BC"

#### <span id="page-32-0"></span>**PING**

Send a request to test if the server is alive.

#### **Request**

#### **Required Headers**

None.

#### **Optional Headers**

None.

#### **Response**

Example:

SPAMD/1.5 0 PONG

#### <span id="page-32-1"></span>**PROCESS**

Instruct SpamAssassin to process the message and return the modified message.

#### <span id="page-33-0"></span>**Request**

#### **Required Headers**

• *[Content-length](#page-38-0)*

### **Optional Headers**

- *[Compress](#page-38-1)*
- *[User](#page-39-0)*

### **Required Body**

An email based on the **[RFC 5322](https://tools.ietf.org/html/rfc5322.html)** standard.

#### **Response**

Will return a modified message in the body. The *[Spam](#page-39-1)* header is also included. Example:

```
SPAMD/1.1 0 EX_OK
Spam: True ; 1000.0 / 5.0
Content-length: 2948
Received: from localhost by debian
   with SpamAssassin (version 3.4.0);
   Tue, 10 Jan 2017 10:57:02 -0500
From: Sender <sender@example.net>
To: Recipient <recipient@example.net>
Subject: Test spam mail (GTUBE)
Date: Wed, 23 Jul 2003 23:30:00 +0200
Message-Id: <GTUBE1.1010101@example.net>
X-Spam-Checker-Version: SpamAssassin 3.4.0 (2014-02-07) on debian
X-Spam-Flag: YES
X-Spam-Level: **************************************************
X-Spam-Status: Yes, score=1000.0 required=5.0 tests=GTUBE,NO_RECEIVED,
   NO_RELAYS autolearn=no autolearn_force=no version=3.4.0
MIME-Version: 1.0
Content-Type: multipart/mixed; boundary="----------=_5875044E.D4EFFFD7"
This is a multi-part message in MIME format.
------------=_5875044E.D4EFFFD7
Content-Type: text/plain; charset=iso-8859-1
Content-Disposition: inline
Content-Transfer-Encoding: 8bit
Spam detection software, running on the system "debian",
has identified this incoming email as possible spam. The original
message has been attached to this so you can view it or label
```
similar future email. If you have any questions, see @@CONTACT\_ADDRESS@@ for details. Content preview: This is the GTUBE, the Generic Test for Unsolicited Bulk Email If your spam filter supports it, the GTUBE provides a test by which you can verify that the filter is installed correctly and is detecting incoming spam. You can send yourself a test mail containing the following string of characters (in upper case and with no white spaces and line breaks): [...] Content analysis details: (1000.0 points, 5.0 required) pts rule name description ---- ---------------------- -------------------------------------------------- 1000 GTUBE BODY: Generic Test for Unsolicited Bulk Email -0.0 NO\_RELAYS Informational: message was not relayed via SMTP -0.0 NO\_RECEIVED Informational: message has no Received headers ------------=\_5875044E.D4EFFFD7 Content-Type: message/rfc822; x-spam-type=original Content-Description: original message before SpamAssassin Content-Disposition: inline Content-Transfer-Encoding: 8bit Subject: Test spam mail (GTUBE) Message-ID: <GTUBE1.1010101@example.net> Date: Wed, 23 Jul 2003 23:30:00 +0200 From: Sender <sender@example.net> To: Recipient <recipient@example.net> Precedence: junk MIME-Version: 1.0 Content-Type: text/plain; charset=us-ascii Content-Transfer-Encoding: 7bit This is the GTUBE, the Generic Test for Unsolicited Bulk Email If your spam filter supports it, the GTUBE provides a test by which you can verify that the filter is installed correctly and is detecting incoming spam. You can send yourself a test mail containing the following string of characters (in upper case and with no white spaces and line breaks): XJS\*C4JDBQADN1.NSBN3\*2IDNEN\*GTUBE-STANDARD-ANTI-UBE-TEST-EMAIL\*C.34X You should send this test mail from an account outside of your network.

```
------------=_5875044E.D4EFFFD7--
```
#### <span id="page-35-0"></span>**REPORT**

Send a request to process a message and return a report.

#### **Request**

#### **Required Headers**

• *[Content-length](#page-38-0)*

#### **Optional Headers**

- *[Compress](#page-38-1)*
- *[User](#page-39-0)*

#### **Required body**

An email based on the **[RFC 5322](https://tools.ietf.org/html/rfc5322.html)** standard.

#### **Response**

Response returns the *[Spam](#page-39-1)* header and the body containing a report of the message scanned.

Example:

```
SPAMD/1.1 0 EX_OK
Content-length: 1071
Spam: True ; 1000.0 / 5.0
Spam detection software, running on the system "debian",
has identified this incoming email as possible spam. The original
message has been attached to this so you can view it or label
similar future email. If you have any questions, see
@@CONTACT_ADDRESS@@ for details.
Content preview: This is the GTUBE, the Generic Test for Unsolicited Bulk Email
  If your spam filter supports it, the GTUBE provides a test by which you can
  verify that the filter is installed correctly and is detecting incoming spam.
  You can send yourself a test mail containing the following string of characters
   (in upper case and with no white spaces and line breaks): [...]
Content analysis details: (1000.0 points, 5.0 required)
pts rule name description
  ---- ---------------------- --------------------------------------------------
```
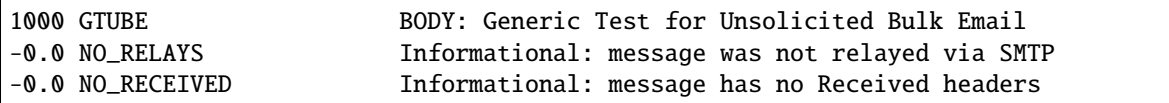

### <span id="page-36-0"></span>**REPORT\_IFSPAM**

Matches the *[REPORT](#page-35-0)* request, with the exception a report will not be generated if the message is not spam.

### <span id="page-36-1"></span>**SKIP**

Sent when a connection is made in error. The SPAMD service will immediately close the connection.

### **Request**

#### **Required Headers**

None.

## **Optional Headers**

None.

#### <span id="page-36-2"></span>**SYMBOLS**

Instruct SpamAssassin to process the message and return the rules that were matched.

#### **Request**

#### **Required Headers**

• *[Content-length](#page-38-0)*

### **Optional Headers**

- *[Compress](#page-38-1)*
- *[User](#page-39-0)*

### <span id="page-37-1"></span>**Required body**

An email based on the **[RFC 5322](https://tools.ietf.org/html/rfc5322.html)** standard.

#### **Response**

Response includes the *[Spam](#page-39-1)* header. The body contains the SpamAssassin rules that were matched. Example:

SPAMD/1.1 0 EX\_OK Content-length: 27 Spam: True ; 1000.0 / 5.0

GTUBE,NO\_RECEIVED,NO\_RELAYS

### <span id="page-37-0"></span>**TELL**

Send a request to classify a message and add or remove it from a database. The message type is defined by the *[Message](#page-39-2)[class](#page-39-2)*. The *[Remove](#page-39-3)* and *[Set](#page-39-4)* headers are used to choose the location ("local" or "remote") to add or remove it. SpamAssassin will return an error if a request tries to apply a conflicting change (e.g. both setting and removing to the same location).

Note: The SpamAssassin daemon must have the  $--$ allow-tell option enabled to support this feature.

### **Request**

#### **Required Headers**

- *[Content-length](#page-38-0)*
- *[Message-class](#page-39-2)*
- *[Remove](#page-39-3)* and/or *[Set](#page-39-4)*
- *[User](#page-39-0)*

### **Optional Headers**

• *[Compress](#page-38-1)*

### <span id="page-38-2"></span>**Required Body**

An email based on the **[RFC 5322](https://tools.ietf.org/html/rfc5322.html)** standard.

#### **Response**

If successful, the response will include the *[DidRemove](#page-39-5)* and/or *[DidSet](#page-39-6)* headers depending on the request.

Response from a request that sent a *[Remove](#page-39-3)*:

SPAMD/1.1 0 EX\_OK DidRemove: local Content-length: 2

Response from a request that sent a *[Set](#page-39-4)*:

```
SPAMD/1.1 0 EX_OK
DidSet: local
Content-length: 2
```
## **1.3.2 Headers**

Headers are structured very simply. They have a name and value which are separated by a colon (:). All headers are followed by a newline. The current headers include *[Compress](#page-38-1)*, *[Content-length](#page-38-0)*, *[DidRemove](#page-39-5)*, *[DidSet](#page-39-6)*, *[Message-class](#page-39-2)*, *[Remove](#page-39-3)*, *[Set](#page-39-4)*, *[Spam](#page-39-1)*, and *[User](#page-39-0)*.

For example:

Content-length: 42\r\n

The following is a list of headers defined by SpamAssassin, although anything is allowable as a header. If an unrecognized header is included in the request or response it should be ignored.

#### <span id="page-38-1"></span>**Compress**

Specifies that the body is compressed and what compression algorithm is used. Contains a string of the compression algorithm. Currently only zlib is supported.

#### <span id="page-38-0"></span>**Content-length**

The length of the body in bytes. Contains an integer representing the body length.

#### <span id="page-39-5"></span>**DidRemove**

Included in a response to a *[TELL](#page-37-0)* request. Identifies which databases a message was removed from. Contains a string containing either local, remote or both seprated by a comma.

#### <span id="page-39-6"></span>**DidSet**

Included in a response to a *[TELL](#page-37-0)* request. Identifies which databases a message was set in. Contains a string containing either local, remote or both seprated by a comma.

#### <span id="page-39-2"></span>**Message-class**

Classifies the message contained in the body. Contains a string containing either local, remote or both seprated by a comma.

#### <span id="page-39-3"></span>**Remove**

Included in a *[TELL](#page-37-0)* request to remove the message from the specified database. Contains a string containing either local, remote or both seprated by a comma.

#### <span id="page-39-4"></span>**Set**

Included in a *[TELL](#page-37-0)* request to remove the message from the specified database. Contains a string containing either local, remote or both seprated by a comma.

#### <span id="page-39-1"></span>**Spam**

Identify whether the message submitted was spam or not including the score and threshold. Contains a string containing a boolean if the message is spam (either True, False, Yes, or No), followed by a ;, a floating point number representing the score, followed by a /, and finally a floating point number representing the threshold of which to consider it spam.

For example:

Spam: True ; 1000.0 / 5.0

#### <span id="page-39-0"></span>**User**

Specify which user the request will run under. SpamAssassin will use the configuration files for the user included in the header. Contains a string containing the name of the user.

## **1.3.3 Status Codes**

A status code is an integer detailing whether the request was successful or if an error occurred.

The following status codes are defined in the SpamAssassin source repository<sup>[2](#page-40-0)</sup>.

## **EX\_OK**

Code: 0 Definition: No problems were found.

## **EX\_USAGE**

Code: 64 Definition: Command line usage error.

## **EX\_DATAERR**

Code: 65 Definition: Data format error.

## **EX\_NOINPUT**

Code: 66 Definition: Cannot open input.

## **EX\_NOUSER**

Code: 67 Definition: Addressee unknown.

## **EX\_NOHOST**

Code: 68

Definition: Hostname unknown.

<span id="page-40-0"></span><sup>2</sup> <https://svn.apache.org/viewvc/spamassassin/branches/3.4/spamd/spamd.raw?revision=1749346&view=co>

## **EX\_UNAVAILABLE**

Code: 69 Definition: Service unavailable.

### **EX\_SOFTWARE**

Code: 70 Definition: Internal software error.

## **EX\_OSERR**

Code: 71 Definition: System error (e.g. can't fork the process).

## **EX\_OSFILE**

Code: 72 Definition: Critical operating system file missing.

## **EX\_CANTCREAT**

Code: 73 Definition: Can't create (user) output file.

### **EX\_IOERR**

Code: 74 Definition: Input/output error.

### **EX\_TEMPFAIL**

Code: 75 Definition: Temporary failure, user is invited to retry.

### **EX\_PROTOCOL**

Code: 76 Definition: Remote error in protocol.

## **EX\_NOPERM**

Code: 77 Definition: Permission denied.

## **EX\_CONFIG**

Code: 78 Definition: Configuration error.

## **EX\_TIMEOUT**

Code: 79 Definition: Read timeout.

## **1.3.4 Body**

SpamAssassin will generally want the body of a request to be in a supported RFC email format. The response body will differ depending on the type of request that was sent.

## **1.3.5 References**

## <span id="page-42-0"></span>**1.4 Release Notes**

## **1.4.1 v0.8.1**

### **Security Issues**

• Updated loguru dependency to 0.6.0 resolve vulnerability [CVE-2022-0329.](https://nvd.nist.gov/vuln/detail/CVE-2022-0329)

## **1.4.2 v0.8.0**

### **New Features**

- Added support and tests for Python 3.10.
- Added warning for using SSL and compression hangs the connection.
- Made repr methods of Request and Response objects more descriptive.
- Using the loguru library [<https://github.com/Delgan/loguru>](https://github.com/Delgan/loguru) instead of logging from the standard library.

## **Deprecation Notes**

• Support for Python 3.6.

## **Bug Fixes**

• Now correctly parses response messages that had spaces.

## **CHAPTER**

**TWO**

## **INDICES AND TABLES**

- <span id="page-44-0"></span>• genindex
- modindex
- search

## **PYTHON MODULE INDEX**

## <span id="page-46-0"></span>a

aiospamc, [26](#page-29-0) aiospamc.connections, [5](#page-8-3) aiospamc.exceptions, [7](#page-10-5) aiospamc.frontend, [10](#page-13-7) aiospamc.header\_values, [19](#page-22-5) aiospamc.incremental\_parser, [20](#page-23-7) aiospamc.options, [24](#page-27-2) aiospamc.requests, [24](#page-27-3) aiospamc.responses, [25](#page-28-2)

## **INDEX**

<span id="page-48-0"></span>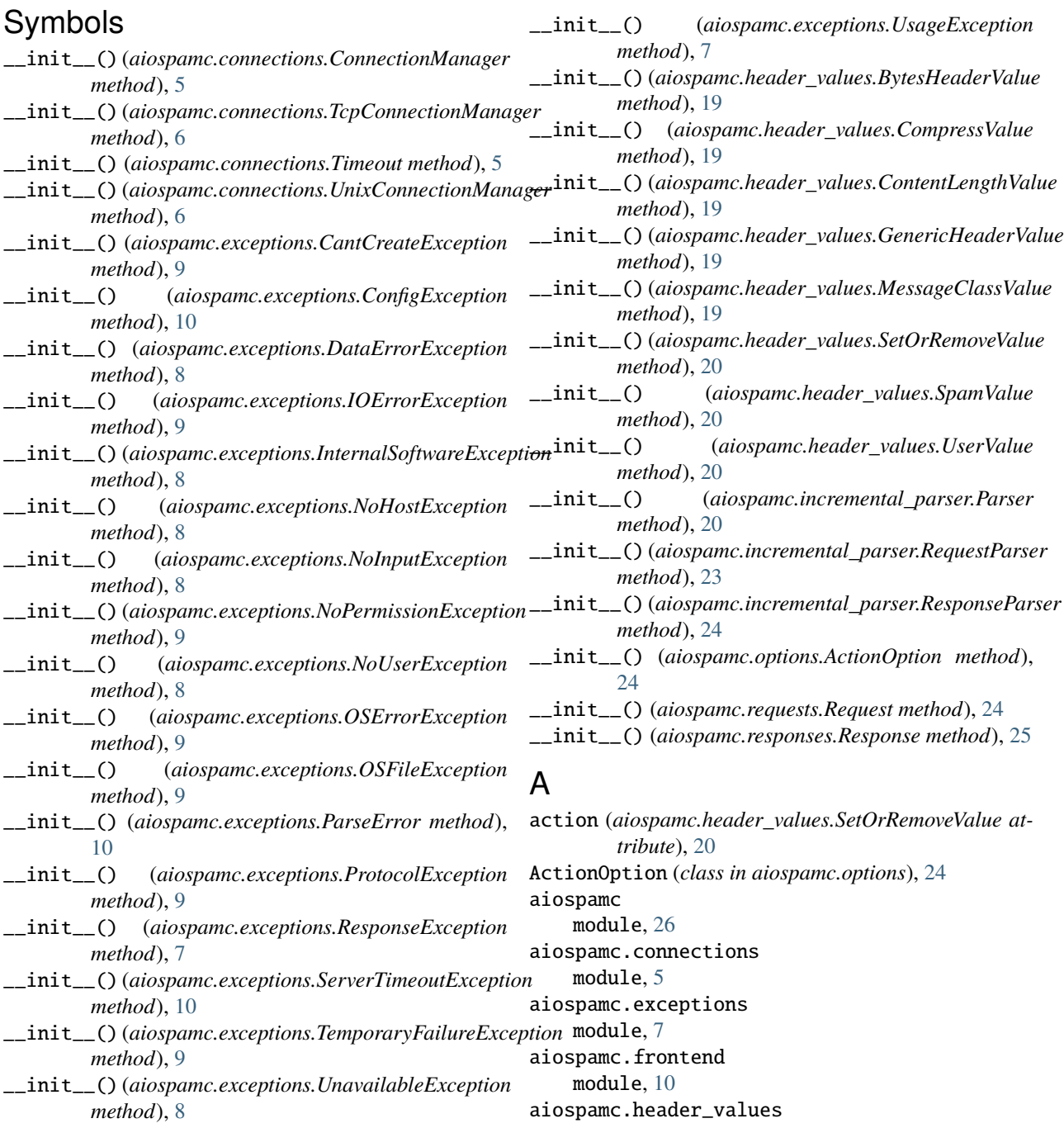

module, [19](#page-22-6) aiospamc.incremental\_parser module, [20](#page-23-8) aiospamc.options module, [24](#page-27-4) aiospamc.requests module, [24](#page-27-4) aiospamc.responses module, [25](#page-28-3) AIOSpamcConnectionFailed, [7](#page-10-6) algorithm (*aiospamc.header\_values.CompressValue attribute*), [19](#page-22-6)

## B

BadRequest, [7](#page-10-6) BadResponse, [7](#page-10-6) Body (*aiospamc.incremental\_parser.States attribute*), [20](#page-23-8) body (*aiospamc.requests.Request property*), [24](#page-27-4) body (*aiospamc.responses.Response property*), [26](#page-29-1) body() (*aiospamc.incremental\_parser.Parser method*), [21](#page-24-0) BytesHeaderValue (*class in aiospamc.header\_values*), [19](#page-22-6)

## C

CantCreateException, [9](#page-12-6) check() (*in module aiospamc.frontend*), [10](#page-13-8) ClientException, [7](#page-10-6) ClientTimeoutException, [10](#page-13-8) CompressValue (*class in aiospamc.header\_values*), [19](#page-22-6) ConfigException, [10](#page-13-8) connection\_string (*aiospamc.connections.ConnectionManager property*), [6](#page-9-0) ConnectionManager (*class in aiospamc.connections*), [5](#page-8-4) ContentLengthValue (*class in aiospamc.header\_values*), [19](#page-22-6)

## D

DataErrorException, [8](#page-11-7) Done (*aiospamc.incremental\_parser.States attribute*), [20](#page-23-8)

## E

encoding (*aiospamc.header\_values.GenericHeaderValue attribute*), [19](#page-22-6) EX\_CANTCREAT (*aiospamc.responses.Status attribute*), [25](#page-28-3) EX\_CONFIG (*aiospamc.responses.Status attribute*), [25](#page-28-3) EX\_DATAERR (*aiospamc.responses.Status attribute*), [25](#page-28-3) EX\_IOERR (*aiospamc.responses.Status attribute*), [25](#page-28-3) EX\_NOHOST (*aiospamc.responses.Status attribute*), [25](#page-28-3) EX\_NOINPUT (*aiospamc.responses.Status attribute*), [25](#page-28-3) EX\_NOPERM (*aiospamc.responses.Status attribute*), [25](#page-28-3) EX\_NOUSER (*aiospamc.responses.Status attribute*), [25](#page-28-3) EX\_OK (*aiospamc.responses.Status attribute*), [25](#page-28-3)

EX\_OSERR (*aiospamc.responses.Status attribute*), [25](#page-28-3) EX\_OSFILE (*aiospamc.responses.Status attribute*), [25](#page-28-3) EX\_PROTOCOL (*aiospamc.responses.Status attribute*), [25](#page-28-3) EX\_SOFTWARE (*aiospamc.responses.Status attribute*), [25](#page-28-3) EX\_TEMPFAIL (*aiospamc.responses.Status attribute*), [25](#page-28-3) EX\_TIMEOUT (*aiospamc.responses.Status attribute*), [25](#page-28-3) EX\_UNAVAILABLE (*aiospamc.responses.Status attribute*), [25](#page-28-3) EX\_USAGE (*aiospamc.responses.Status attribute*), [25](#page-28-3)

## G

```
GenericHeaderValue (class in
      aiospamc.header_values), 19
```
## $H$

ham (*aiospamc.options.MessageClassOption attribute*), [24](#page-27-4) Header (*aiospamc.incremental\_parser.States attribute*), [20](#page-23-8) header() (*aiospamc.incremental\_parser.Parser method*), [21](#page-24-0) header\_value\_parsers (*in module aiospamc.incremental\_parser*), [23](#page-26-0) headers() (*in module aiospamc.frontend*), [11](#page-14-0) HeaderValue (*class in aiospamc.header\_values*), [19](#page-22-6)

## I

InternalSoftwareException, [8](#page-11-7) IOErrorException, [9](#page-12-6)

## L

length (*aiospamc.header\_values.ContentLengthValue attribute*), [19](#page-22-6) local (*aiospamc.options.ActionOption attribute*), [24](#page-27-4) logger (*aiospamc.connections.ConnectionManager property*), [5](#page-8-4)

## M

MessageClassOption (*class in aiospamc.options*), [24](#page-27-4) MessageClassValue (*class in aiospamc.header\_values*), [19](#page-22-6) module aiospamc, [26](#page-29-1) aiospamc.connections, [5](#page-8-4) aiospamc.exceptions, [7](#page-10-6) aiospamc.frontend, [10](#page-13-8) aiospamc.header\_values, [19](#page-22-6) aiospamc.incremental\_parser, [20](#page-23-8) aiospamc.options, [24](#page-27-4) aiospamc.requests, [24](#page-27-4) aiospamc.responses, [25](#page-28-3)

## N

name (*aiospamc.header\_values.UserValue attribute*), [20](#page-23-8)

new\_connection\_manager() (*in module aiospamc.connections*), [7](#page-10-6) new\_ssl\_context() (*in module aiospamc.connections*), [6](#page-9-0) NoHostException, [8](#page-11-7) NoInputException, [8](#page-11-7) NoPermissionException, [9](#page-12-6) NotEnoughDataError, [10](#page-13-8)

NoUserException, [8](#page-11-7)

## O

open() (*aiospamc.connections.ConnectionManager method*), [6](#page-9-0) open() (*aiospamc.connections.TcpConnectionManager method*), [6](#page-9-0) open() (*aiospamc.connections.UnixConnectionManager* S *method*), [6](#page-9-0) OSErrorException, [8](#page-11-7) OSFileException, [9](#page-12-6)

## P

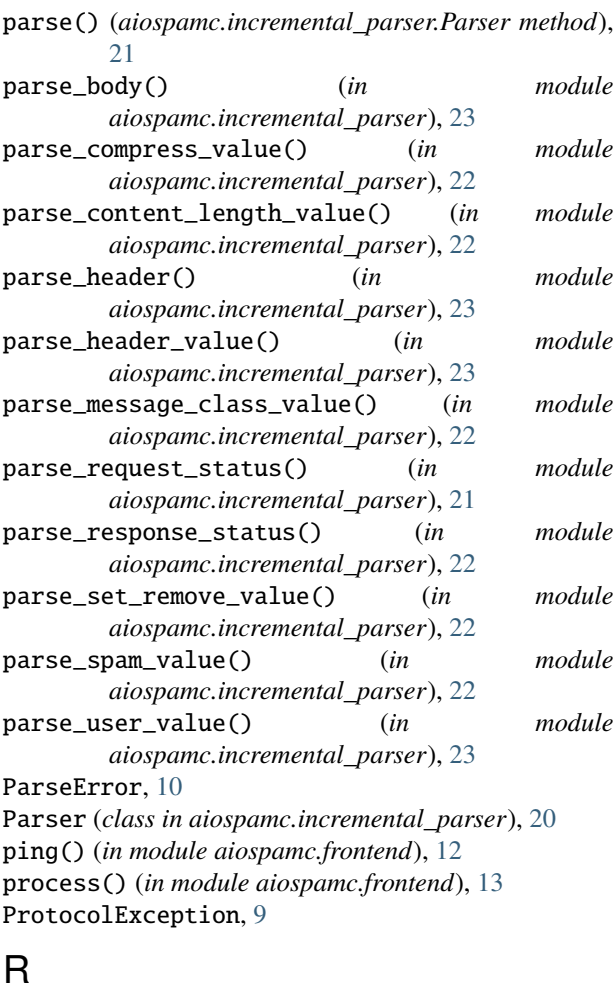

raise\_for\_status() (*aiospamc.responses.Response method*), [26](#page-29-1)

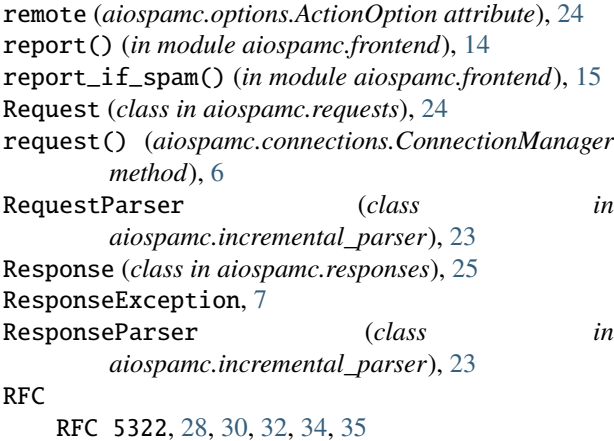

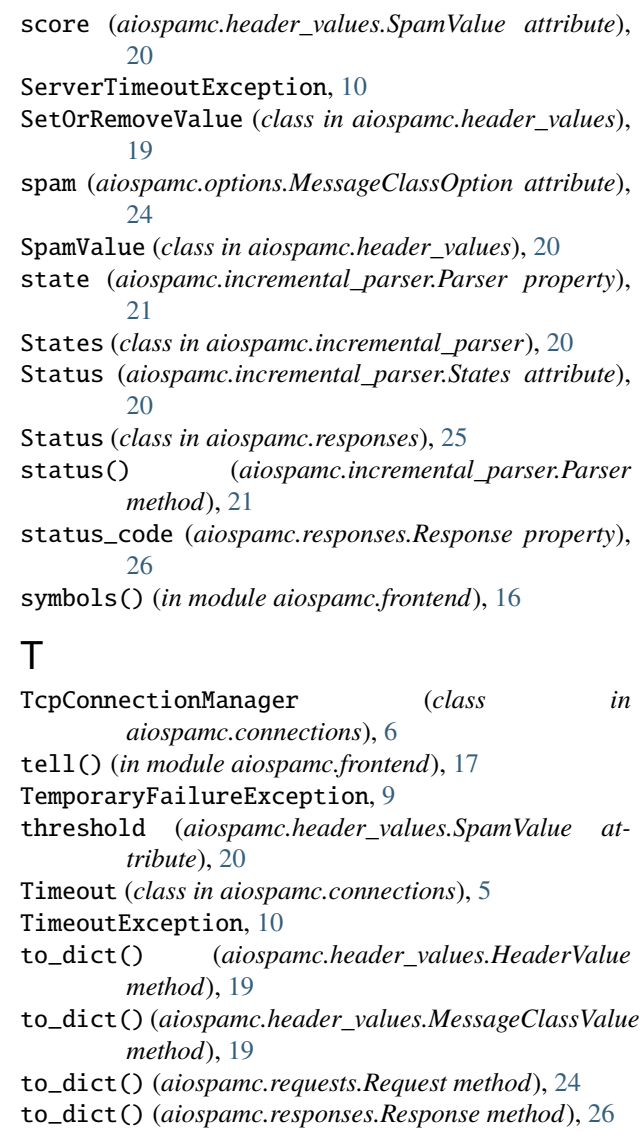

TooMuchDataError, [10](#page-13-8)

## $\cup$

UnavailableException, [8](#page-11-7) UnixConnectionManager (*class in aiospamc.connections*), [6](#page-9-0) UsageException, [7](#page-10-6) UserValue (*class in aiospamc.header\_values*), [20](#page-23-8)

## V

- value (*aiospamc.header\_values.BytesHeaderValue attribute*), [19](#page-22-6)
- value (*aiospamc.header\_values.GenericHeaderValue attribute*), [19](#page-22-6)
- value (*aiospamc.header\_values.MessageClassValue attribute*), [19](#page-22-6)
- value (*aiospamc.header\_values.SpamValue attribute*), [20](#page-23-8)